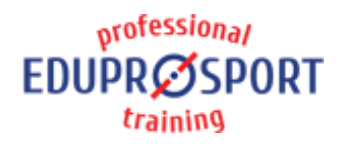

# COURSE: **FS005**

### **SPONSOR**

Peter Solmoši

### LECTURER

Peter Solmoši

### LANGUAGE

EN RU SK

### DURATION (TIME)

30 min.

### PLAC<sub>E</sub>

HST room

### **DIFFICULTY**

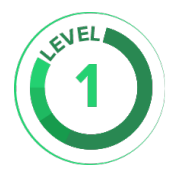

EduProSport Marie Curie Sklodowskej 1/A 851 04 Bratislava info@eduprosport.com www.eduprosport.com +421 907 959 888

# Live Delay tool

# AFTER COMPLETING THIS COURSE, YOU WILL BE ABLE TO

Use the liveDelay program, set program parameters. Set IP cameras and monitors.

### COURSE OUTLINE

- o Start the program
- Camera selection, setting time
- Basic operations with program
- Practical demonstration

### WHO THE COURSE IS FOR

Coaches in hockey centers which owns skating treadmill.

# REQUIRED SKILLS

Basic computer skills

# LINK TO PRODUCT DETAIL

[www.hockeydts.com/packages/fusion-skating/live-delay/](http://www.hockeydts.com/packages/fusion-skating/live-delay/)

# LINK TO COURSE DETAIL

[www.eduprosport.com/en/course/FS005](http://www.eduprosport.com/en/course/FS005)